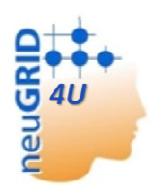

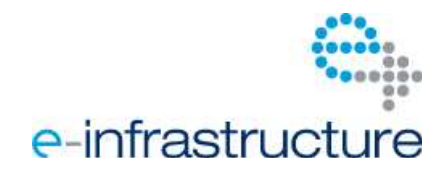

### **Grant agreement no. 283562**

# **N4U**

**neuGRID for you: expansion of neuGRID services and outreach to new user communities** 

### **Combination of Collaborative Project and Coordination and Support Action**

#### **Objective INFRA-2011-1.2.1 – e-Science environments**

**Start date**: July 1st 2011 **- Duration**: 42 months

# **Deliverable data**

**Deliverable reference number and title**: D2.1 Project Website **Due date**: month 3, 31 September 2011 **Actual submission date**: 8 March 2012 **Organisation name of lead contractor for this deliverable**: P11 CNRS **Dissemination level**: public

## **Authors**

Niobe Haitas, Genevieve Romier (P11 CNRS) Giovanni B. Frisoni, Cristina Bagnoli, Libera Cavaliere (P1 FBF) David Manset, Baptiste Grenier (P2 maatG) Carla Finocchiaro, Grazia Pagano, Pamela Cammarata (P6 CFc)

### **Approval**

**Workpackage Leader**: Niobe Haitas (P11 CNRS) **Project Coordinator**: G.B. Frisoni (P1 FBF) **PMT members**: G.B. Frisoni (P1 FBF), D. Manset (P2 maatG), R. McClatchey (P3 UWE)

## **History Record**

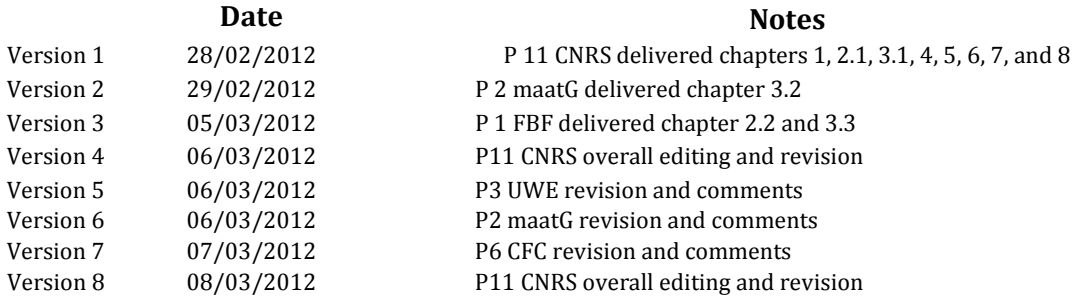

# **Table of Contents**

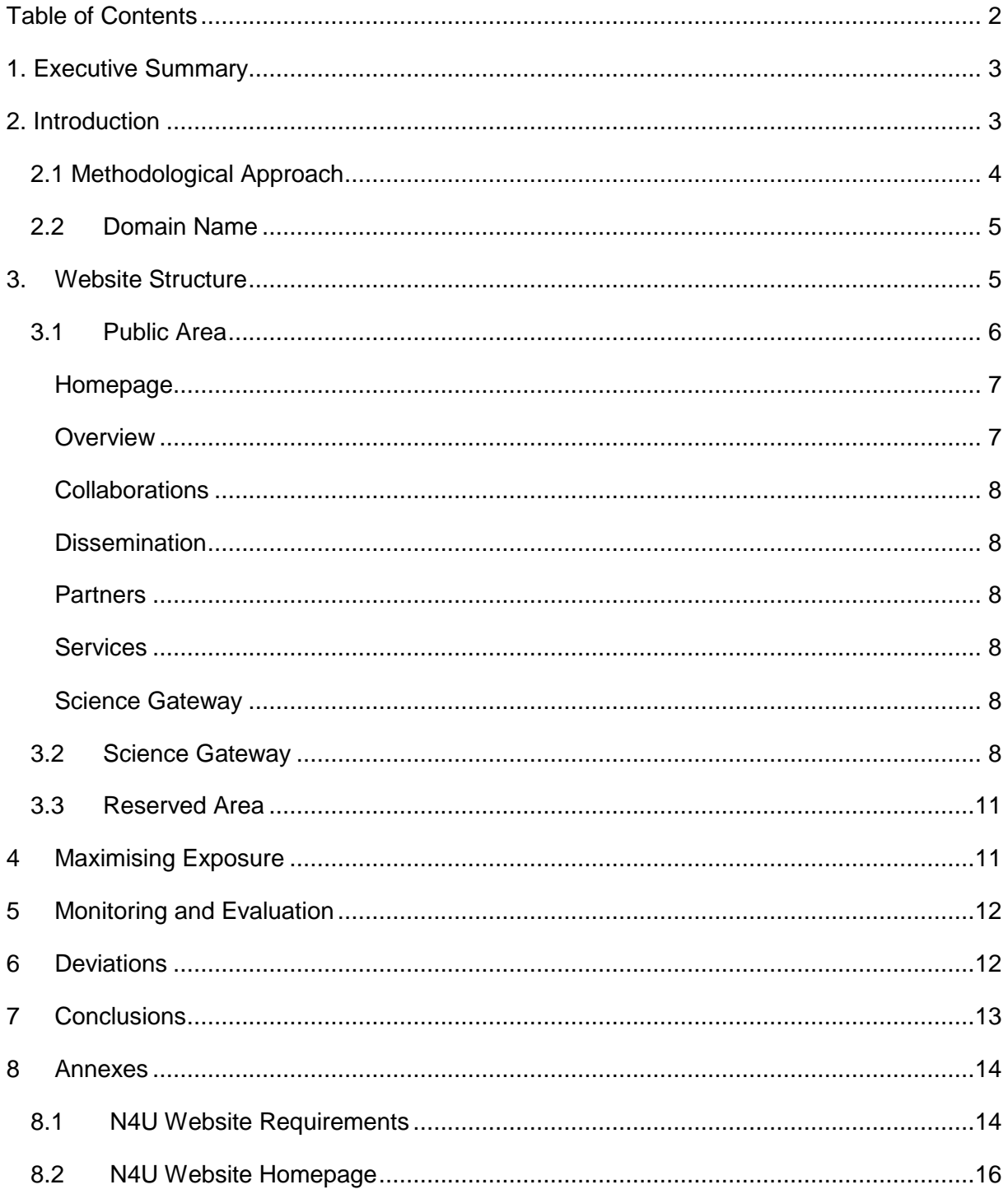

### **1. Executive Summary**

The N4U website available at http://neugrid4you.eu/ aims to attract the public and users, disseminate information to visitors but also internally within project partners and the European Commission; also to provide access to the scientific gateway, services, tools and applications developed by the project. The website was designed with the aim to provoke a very positive reaction, and thus time was spent on perfecting it, as much as possible, the LifeRay technological solutions offered, as well as including photos and text that best reflect the project and capture visitors' attention. The website is made of three sections: the public section, the reserved section for partners' internal communication and the scientific gateway giving access to project services and resources. N4U website pages include Homepage, Overview, Collaborations, Dissemination, Partners, Services and Scientific Gateway. To maximize exposure of the website, the project will aim to reach out to its partners and feature each other on their respective websites. To monitor its visibility, Google Analytics is used, with the aim to create a visitor's profile and how time is spent on specific pages. The delay in delivering the current deliverable is mainly due to the fact that the website is continuously being improved and was not considered finalized until reaching an impressive state, though a preliminary version already existed from the beginning. The final version of the website, in agreement with the European Commission, was outsourced to an external company in charge of the design and graphical layout, who conformed to the requirements agreed upon within the project consortium. The website is a living element of N4U dissemination and will therefore be continuously and dynamically updated and adapted depending on project news and highlights, technological solutions adopted and to continuously reflect the state-of-the-art results.

## **2. Introduction**

Creating the N4U website is one of the WP2 tasks and includes the design, development, implementation and maintenance of the N4U website and results.

- The scope of the website is threefold:
- To present and disseminate the project objectives, share results, and provide project news and contacts to an external interested audience (public area).
- To be an instrument for information exchange and sharing among the partners and between partners and European Commission (public and reserved areas).
- To provide users with access to services and the Science Gateway of the project.

The current D2.1 deliverable explains the design of the N4U website in terms of objectives, structure, usage, access criteria and maintenance. The website is available at http://neugrid4you.eu/home.

# **2.1 Methodological Approach**

The scope of the current deliverable is to describe the activities carried out to produce the project web site.

The website activity belongs to Task 2.1 'Dissemination', aiming to disseminate and promote the project results through communication and dissemination activities throughout the project duration.

The N4U website was initiated from the onset of the project, has been maintained and updated continuously and will be updated continuously during the project.

To produce the website content, the following methodology was followed:

- The technology adopted was the one of LifeRay http://www.liferay.com/, as LifeRay is open, free, allows simultaneous modifications and especially, deployment of numerous applications as compared to other technological solutions. The choice of the LifeRay technology was based on its previous utilization for the scientific applications of the neuGRID project. For the N4U project, the neuGRID http://neugrid.eu/pagine/home.php public and scientific applications were converged towards one single website using LifeRay.
- A first version of the website was available at the www.neugrid.healthgrid.fr, then at http://neugrid.maatg.fr, before purchasing the current domain http://neugrid4you.eu/.
- A first draft of the website content was designed by the P1 CNRS WP leader, taking into account the contents of the DoW.
- P1 CNRS further modified, enhanced and edited the content of each page. Issues discussed with collaborating partners included the content, attachments, links, order of information and images on every webpage. This was done through

teleconferences, e-mail contacts and at project meetings, between the Project Coordinator and the initial web editor of CNRS.

- Following internal review of the first version of the public website and one with external users organized by P5 KI, the website was evaluated as not impressive enough. Following the recommendation of the Project Coordinator to outsource the further development of the website to a private company, CNRS prepared a list of requirements to outsource and render the website more impressive (WOW! factor). The list was agreed upon with project partners, and following internal administrative procedures, the website was outsourced to the selected private company AgenceNeos http://agenceneos.com/. Their tasks included vectorising the logo, designing the graphical chart design and designing/integrating the website design. The contract was signed on  $19<sup>th</sup>$  January 2012.
- Communication was sought with the Mondolithic Studios http://www.mondolithic.com/ for the use of the homepage image photo, which was donated and successfully contributes to the WOW! factor.
- The website is the result of a fruitful collaboration among 3 partners especially, CNRS was in charge of the public dissemination elements, FBF in charge of the reserved area and maatG in charge of the Scientific Gateway and technological services. Other partners have contributed with comments and suggestions.

### **2.2 Domain Name**

A website is easier to distinguish once it has a domain name, which once purchased, is protected and copyrighted. It is important for N4U to have a specific domain name as it helps create an online community and build contacts with interested partners, makes the website easier to find online, and allows to create e-mail accounts with the same domain name. The N4U project is registered under the ".eu" domain as http://neugrid4you.eu/. The domain NEUGRID4YOU.EU was also used for the project contact email address contactl@neugrid4you.eu and for the internal mailing lists.

# **3. Website Structure**

The N4U website is structured in three main sections: (i) public section (ii) reserved section (iii) Science Gateway section. Access criteria to the different sections are tailored according to the user status and profile: member/ non-member of the Consortium and user/ non-user of data, services and applications.

During the lifecycle of the project, the website will be progressively enriched with relevant information deriving from project activities. The website will also contain a copy of the public and private deliverables of the project in the respective public and reserved sections.

# **3.1 Public Area**

The public area of the project website aims to contribute to the international visibility of the project, by including publications and public reports about N4U achievements. The public website shares information on the project, its history, partnerships, media announcements and also conferences and events. In the public side of the website, an interactive tutorialdemo will be developed in collaboration with technical partners, to allow any user regardless of their background become a citizen scientist by freely experimenting and interacting with the N4U tools. This will be developed in a simple, user-friendly mode e.g. using augmented reality tools to serve users with minimal technical knowledge. Clear instructions will be developed whereas no Grid certificate will be necessary to access and use this interactive 'experience'. A 'Frequently Asked Questions' will be added to the website.

Audience that N4U public website targets includes:

1. Biomedical and IT communities (including neuroscientists, researchers and related

organizations, projects and initiatives)

- 2. Students and Professors (education sector)
- 3. Political, policy-related, influential and financial stakeholders (including Ministries, EC

officials, donors)

- 4. General public and citizen scientists
- 5. Private industry stakeholders
- 6. Media, scientific journals

Voluntary registration will be made available at the N4U website allowing N4U community members (users and non-users) to create accounts and form the 'N4U' community, consisting of all the above-mentioned audiences. By doing so, they will receive news, newsletters, information on new services deployed, blog postings and participate in surveys among others. The information required for registration will be minimal but obligatory (e.g.

name, surname, email, organization/website, country, type of use of N4U) so as to allow statistical monitoring of dissemination activities, geographic distribution and drawing the profile of the N4U supporters. Registration at this level will be coordinated within the overall access policy regarding the use of services and software, e-learning material and other resources, depending on the sustainability business model that will be adopted. In detail, the public web part consists of following main sections:

#### **Homepage**

Particular attention was paid to the N4U homepage as the first impression can define whether visitors will stay and navigate or leave the website. A simple and straightforward design has been selected with an impressive photo, courtesy of Mondolithic Studios.

The homepage of the project web site contains the following elements:

- Logos: partners' logos and the ones of the European Union and the  $7<sup>th</sup>$  Framework Programme are included. Each logo is linked to a relevant site of each organization, to clarify immediately the support of the European grant and also, to give access to partners' homepages.
- The slogan 'Expansion of neuGRID services and outreach to new user communities' is included to clearly specify the project aim.
- The mission of the project is described through five main objectives and expected achievements.
- The principal investigators of the project, their affiliation and contact details are included in the homepage.
- The idea of a European project is underlined by the legend "neuGRID4you has received funding from the European Community's Seventh Framework Programme (FP7/2007-2013) under grant agreement n°283562.
- Space is available on the left side of the page to update text on 'News and Highlights'.
- Science Gateway access: a specific button has been designed to allow the user to enter the services, Scientific Gateway and data area.
- A Youtube video is available, presenting a short summary of the project.

### **Overview**

The overview menu provides information on the project background, previous achievements and the project mission.

#### **Collaborations**

The collaborations' page presents in a list of the main institutions involved in the collaboration, neuroscientific and e-Infrastructure initiatives that N4U collaborates with, sharing a short summary of the collaborating agency and a link to their webpage.

#### **Dissemination**

The dissemination page includes a list of conferences and events where N4U will be represented, publications and awards received, publications in external media and also, access to the public deliverables of the project.

#### **Partners**

The partners' page includes all N4U consortium partners, together with their respective logos, contact person and link to their homepage.

#### **Services**

The services page will include information and access to the image processing, datasets and provenance services to be deployed by the project. This webpage is currently under construction.

#### **Science Gateway**

The Science Gateway includes an introduction and guidance on how to access and use the scientific applications, as well as access to the portal itself: http://neugrid4you.eu/web/science-gateway/presentation. The scientific portal is the gateway to accessing and using images, N4U services and tools. A link to the Help Desk is provided, allowing users to submit questions and tickets. Some e-learning material has been developed and is accessible through this part of the website. To access this part of the website, a specific access policy will be defined accordingly. For more details, see the section 3.2 below.

### **3.2 Science Gateway**

The Science Gateway is the interface to the grid-enabled System Oriented Architecture (SOA), the basis for the applications and services provided by the N4U infrastructure. The Science Gateway is the single point of access to the N4U tools and resources; it hides the complexity of the underlying architecture while providing users with access to advanced tools such as a command line access to a gLite User Interface.

Though not all the N4U applications are available yet, the overall Science Gateway structure is currently available. The Gateway consists of two parts: a set of public and a set of private pages. These private pages are the main goal of the Science Gateway: they allow users to access the N4U applications and the support pages, including the N4U Knowledge-base.

The private and public parts share one column of news that is present on all the pages. This news column gives an overview of what is currently happening in the Science Gateway community.

As of now, the public pages available at http://neugrid4you.eu/web/science-gateway consist of three pages: Presentation, Register and Help Desk.

- The Presentation page clearly describes the steps required to become a member of the Science Gateway community and get access to the Science Gateway applications (getting a certificate, becoming a member of the vo.neugrid.eu Virtual Organisation (VO), and uploading a proxy to the neuGRID4you MyProxy server along with the username/password pair that will be used to log into the neuGRID4you Single Sign On (SSO).
- The Register page allows users to access a Java applet to upload a proxy generated from their certificate, and registers the credentials associated with this proxy inside MyProxy.
- The last page is a link to the N4U Help Desk, a separate application for users having trouble connecting or using the Science Gateway, to help them find solutions using the support forum or report issues that will be handled by the N4U support team.

The private pages currently available at http://neugrid4you.eu/group/science-gateway, are organized in three sections: the News, the Support pages and the Applications pages.

- The news page is the place to publish official announcements about the Science Gateway, and it provides a link between the Science Gateway maintainers and the Science Gateway users' community. It uses a calendar for planning events, and a blog that can be used to publish announcements. Users can comment, rate and share the posts.
- The support pages give access to the Document Library where documents can be stored and shared across the community; these documents can be about usage and support procedures, demonstration material, and any other requirement. The Document Library is labeled as "Documents". In addition to the Document Library a Knowledge-base page is available documenting usage of the platform, applications and tools using a Wiki. The population of the Wiki is lead by the Science Gateway maintainers but is also freely editable by the community. The support section also integrates a link to the aforementioned N4U Help Desk.

• Last but not least, the applications menu entry gives access to all the current and future N4U applications available to the community. The applications currently available are the Desktop Fusion, allowing users to access graphical applications without having to install anything on their computer, the GridBrowser which is an AJAX-based portlet allowing to browse, upload and download files registered in the Logical File Catalog (LFC), the BrainBrowser (a tool for visualizing a 3D representation of a brain obtained after a neuroimaging pipeline such as Civethttp://neuro.imm.dtu.dk/wiki/CIVET) and a page with the status of the jobs submitted by the user. This page requires that the user have his certificate loaded in the browser.

Access to the Science Gateway can be done using two kind of accounts offering different possibilities:

- A simple limited account, using a Liferay-local account, that allows to access and use the Knowledge-base and follow Science Gateway-related news, but will prevent users from being able to use all the neuGRID4you tools;
- A full-featured account, handled by the N4U CAS SSO allowing users to access the Knowledge-base, the Science Gateway news and fully access all the tools interacting with the SOA and Grid infrastructure. The Grid access requires that users own their personal Grid certificate, but the certificate is only used once in a while for creating a username-password pair that will be used later to login into CAS and uploading a Grid proxy to the neuGRID4you MyProxy. This username will be mapped with the corresponding Grid proxy, and services will be able to interact with the Grid on behalf of the user.

The Science Gateway is still, and will continue to be, under development but already offers a wide variety of tools allowing users to learn how to use the platform and applications for their research, helping them discover new knowledge using a set of tools leveraging the technical background required to interact with the powerful low level SOA, Grid infrastructure and applications provided by N4U.

### **3.3 Reserved Area**

A reserved area within the project website has been developed to assist internal communication, research and management activities by facilitating collaborative work among partners and providing a safe environment/document repository to store and share documents, templates for dissemination tools, agendas and teleconferences' minutes.

Project partners received a username and password to access the reserved area contents, namely:

- GANTT chart
- Objectives (with each project's area described task by task)
- Teleconferences (including telephone numbers to join and space to upload minutes)
- In-person meeting (with project's meeting agenda and space to upload minutes)
- Downloads (deliverables, official documents such as the Grant Agreement and Consortium Agreement, slides of project meetings, publications, common resources, templates etc.)
- Contacts.

## **4 Maximising Exposure**

Accessing the website can take place either through search engines or through other partnering websites. In the first case, N4U will ensure that the website is optimized for search engines, as suggested by the EC Communication Best Practices http://cordis.europa.eu/fp7/ict/participating/communication-best-practices\_en.html. In the second case, the N4U website will be promoted, among other ways, as a link from the websites of other partnering projects, universities and research organizations. N4U will proactively reach out to identify and link with such partners, starting from its own partners as listed in http://neugrid4you.eu/related-projects. Mutual featuring in each other's website will also be sought with partnering projects such as GridCafe (http://www.gridcafe.org/index.html), GridCast (http://gridtalkproject.blogspot.com/2010/04/healthgrid-demonstration.html) and GridTalk projects (http://www.gridtalk.org/).

# **5 Monitoring and Evaluation**

A Google Analytics account has been created to monitor how many new vs. returning visitors visit the N4U website, what is the average time they spend on which webpages, where they come from, which pages they visit mainly and other relevant parameters. The same code is applied to the Science Gateway to analyze users' behavior in these pages as well.

Indicators related to the website that will be monitored, as defined in the D2.2 Dissemination Plan include:

- No. of N4U registered community members
- No. of new vs. returning users per scientific community (in historical context and segregated by country, institute, etc.)
- No. of web links to the N4U portal.

# **6 Deviations**

As explained in D2.2 Dissemination Plan, the deliverable D2.1 (Project website) had been scheduled to be delivered in M3 of the project (end of September 2011). Though activities and a primary portal were available at this time under the www.neugrid.healthgrid.fr link, and later on under http://neugrid.maatg.fr, the actual website in its current form was delayed. The website became public with its current domain name www.neugrid4you.eu in November 2011 (a delay of 2 months). The reason for this deviation from the initial plan is largely due to the transfer of tasks from the initial partner HealthGrid to the current partner CNRS and the associated administrative delays. Administrative reasons also delayed the purchasing of the final domain name under .eu top level domain.

The current deliverable has been considerably delayed. The reason is mainly related to the fact that although the website was ready, it was not considered impressive enough to be considered final. As such, in agreement with the European Commission, outsourcing to a private company was pursued, bringing along the need to coordinate among partners to define the website requirements and administrative delays to complete the outsourcing (e.g. reception of 3 quotations, selection of company and modification of quotation, budgetary and administrative issues etc.). Furthermore, technical 'bugs' in the website theme, provoked delays in perfecting the website and consequently impactied the submission of the current D<sub>2</sub>.1 deliverable.

# **7 Conclusions**

The creation of the N4U website gives visibility and introduces the project to all interested communities. It accomplishes its objectives to act as a dissemination tool for the N4U project, facilitates internal communication and coordination, and also provides users with access to the scientific gateway, tools and services. The website is the result of the fruitful collaboration among numerous partners involved and will remain a dynamic element of the project deliverables, to continuously reflect the state-of-the-art N4U results.

# **8 Annexes**

### **8.1 N4U Website Requirements**

### **Design Requirements for the N4U Website**

Contact: niobe.haitas@idgrilles.fr

### **Project summary**

N4U is the second wave of European neuGRID research project aiming to deliver the "Google for brain imaging". Thanks to N4U, it is aimed that neuroscientists in Europe and worldwide will be offered a fully functional virtual laboratory where to analyze the world's largest image databases on persons with neurodegenerative diseases, algorithm tools to extract diagnostic and progression tracking markers, adequate computational resources, help services, and training. The availability of imaging-based disease markers (magnetic resonance, PET, etc.) is key to develop innovative drug treatments.

### **Website design instructions**

- **Work to do:** design graphical templates for the website described below. The website 'look and feel' should compare with those of LONI and CBRAIN (http://www.loni.ucla.edu/, https://cbrain.mcgill.ca/,). The website should be a clear and remarkable improvement over that of neuGRID (www.neuGRID.eu).
- **Website objective:** to disseminate information on the project, and its related features.
- **Audience:** neuroimaging, neurology, psychiatry and IT scientists, researchers using imaging as research tool, students and professors, funding agencies and public at large.
- **Technical context:** LifeRay will be used to deploy the site. We need CSS files, preferably compatible with Liferay, which is the selected CMS because other parts of the project will use it (this will be the main website but there is also a platform to store the neurological data and tools).
- **Website structure:** 1 front page, with a menu pointing to several "menu" pages. The consortium will update the menu pages and the content. Two templates have to be produced, one for the front page and the other for the menu pages.
- **The front page** needs to be visually very appealing (the "WOW!" effect), professional, easy to explore, cutting-edge, simple, easy to browse. It should contain illustrations and a 'news and highlights' section. The website design should be informative about the intrinsic scope of the project. As grid users will visit the page on a daily basis to access the infrastructure, it should be 'interesting' and at the same time dense and short.
- **The menu pages** should be easily editable with texts and illustrations. Just simple and efficient.
- **Graphical theme:** First versions of the theme, logo and banner are already available at http://neugrid4you.eu. Changes will be considered depending on parameters.
- **Images and illustrations** will be provided by the N4U consortium.
- **Graphical chart designs and templates** to be designed, depending on parameters.

# **8.2 N4U Website Homepage**

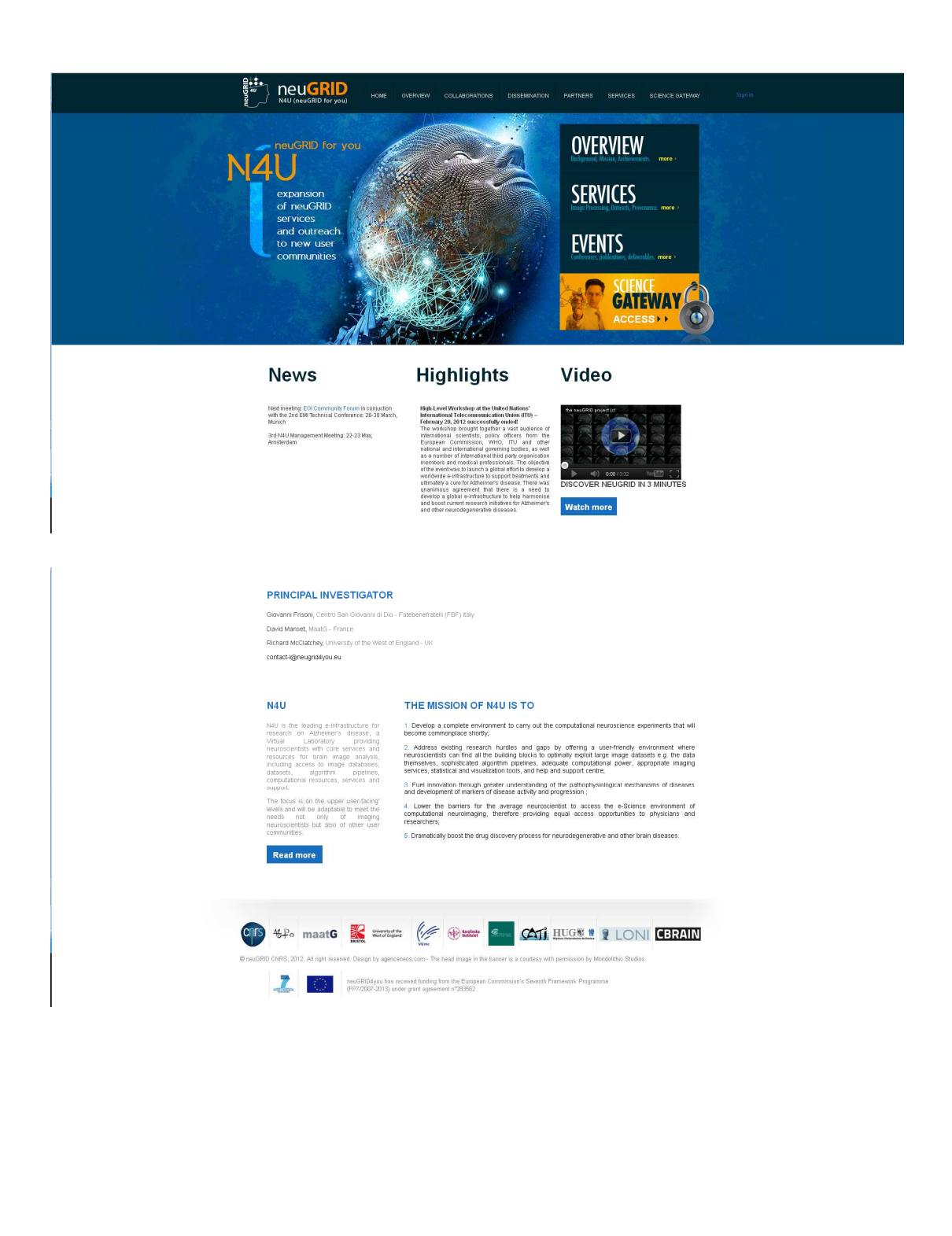